## 東京大学大学院 経済学研究科 検定料払込方法

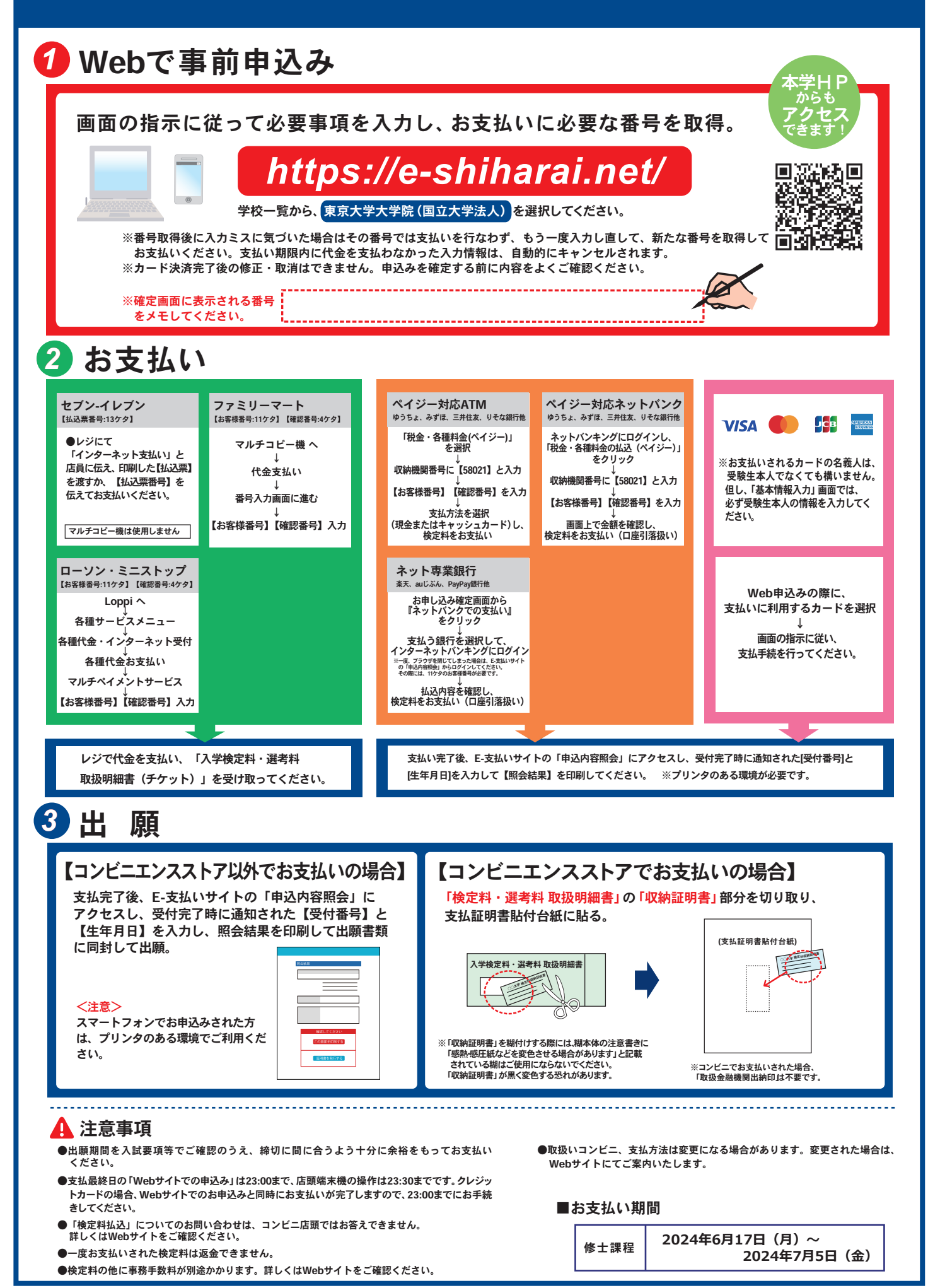